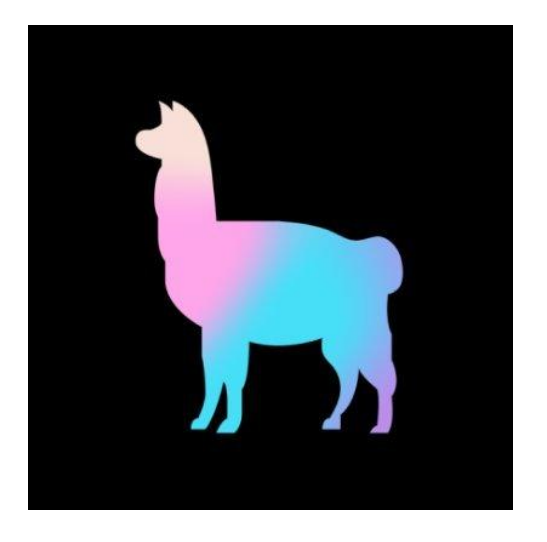

# Using LlamaIndex to build Advanced Retrieval in your LLM App

Jerry Liu, LlamaIndex co-founder/CEO

# RAG

# **Context**

• LLMs are a phenomenal piece of technology for knowledge generation and reasoning. They are pre-trained on large amounts of **publicly available data**.

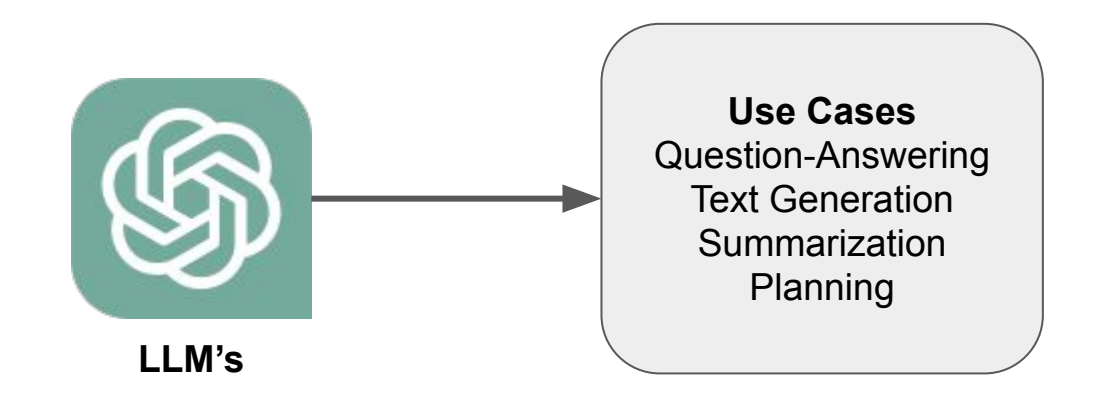

# **Context**

● How do we best augment LLMs with our own **private data**?

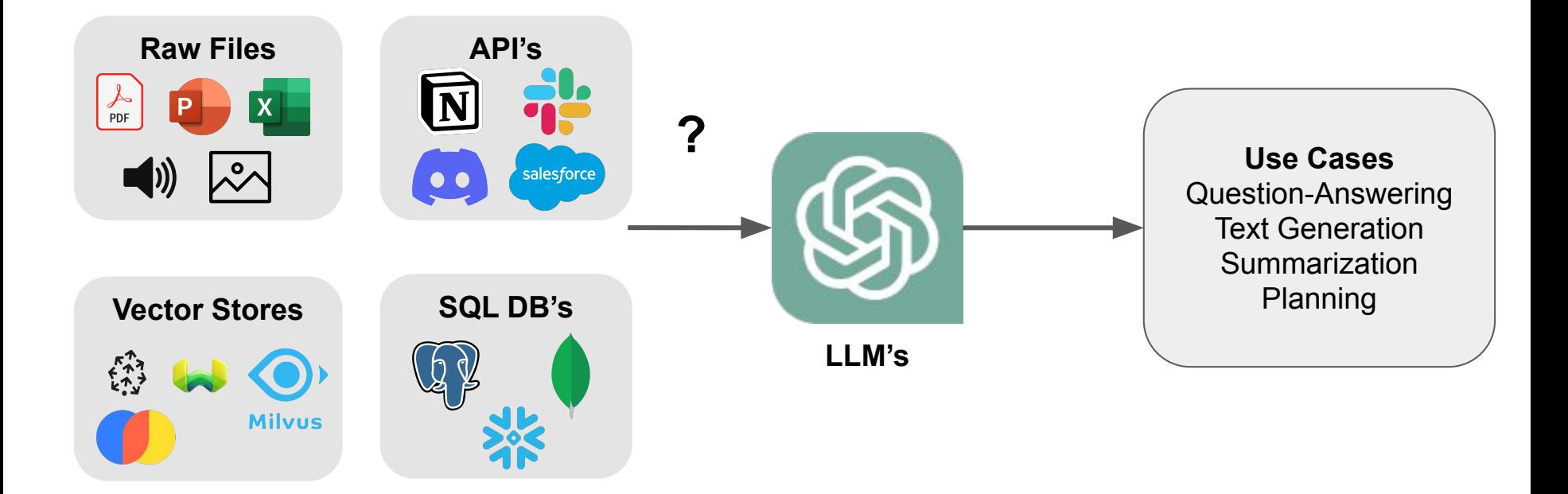

# **LlamaIndex: A data framework for LLM applications**

- Data Management and Query Engine for your LLM application
- Offers components across the data lifecycle: ingest, index, and query over data

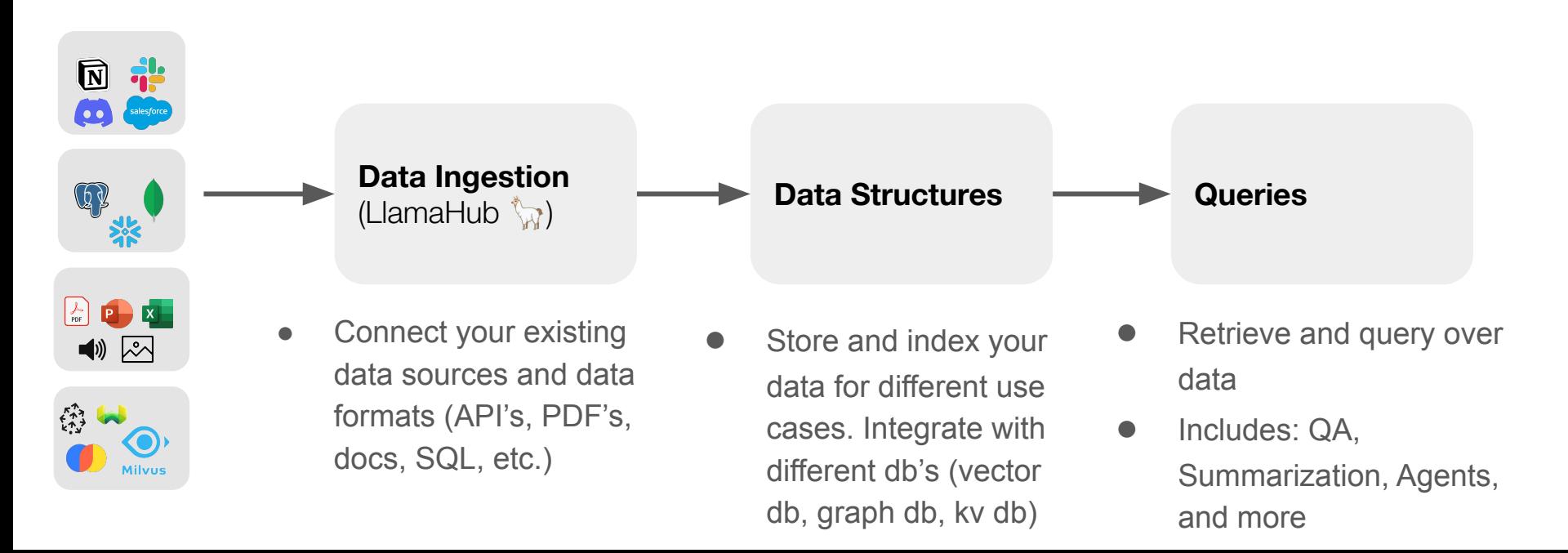

# **Data Connectors: powered by [LlamaHub](https://llamahub.ai/)**

- Easily ingest any kind of data, from anywhere
	- into *unified* document containers
- Powered by community-driven hub
	- rapidly growing (100+ loaders and counting!)
- Growing support for multimodal documents (e.g. with inline images)

from llama\_index import download\_loader import os

NotionPageReader = download\_loader('NotionPageReader')

```
integration\_token = os.getenv('NOTION_INTEGRATION_TOKEN")page\_ids = ['<page\_id>"]reader = NotionPageReader(integration_token=integration_token)
documents = reader.load_data(page_ids = page_ids)
```
## **<10 lines of code** to ingest from Notion

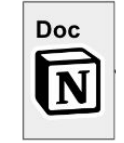

## **Data Indices + Query Interface**

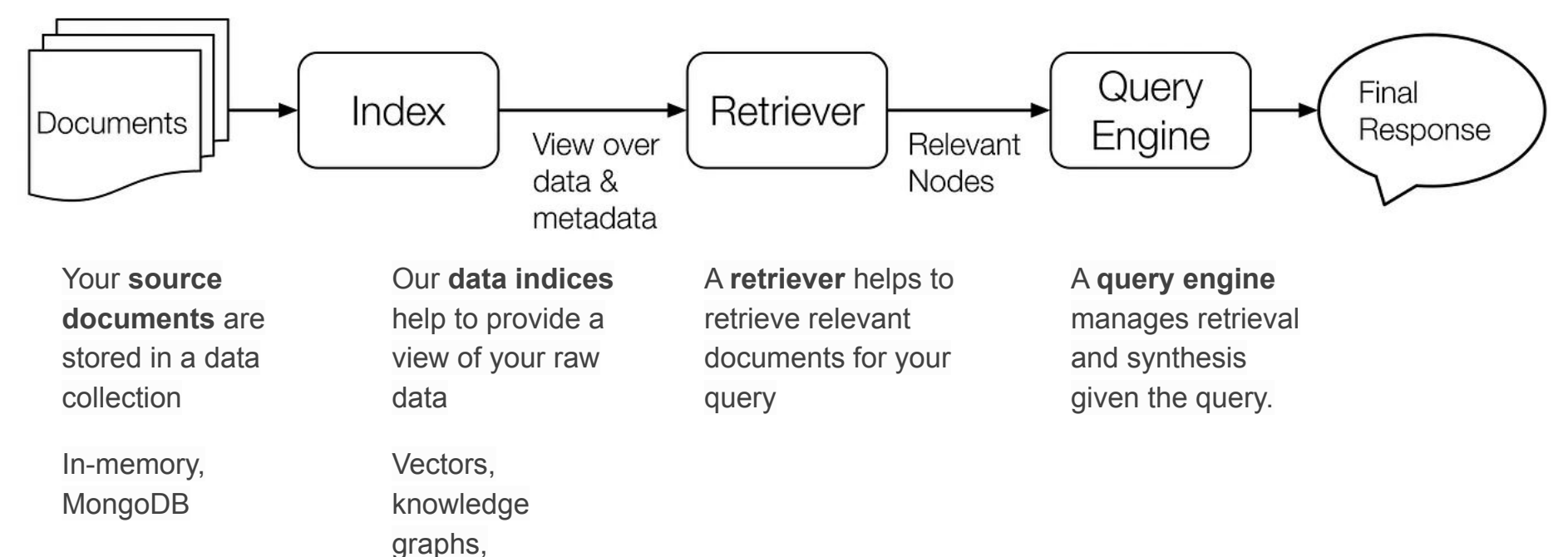

keywords

# **Storage Abstractions**

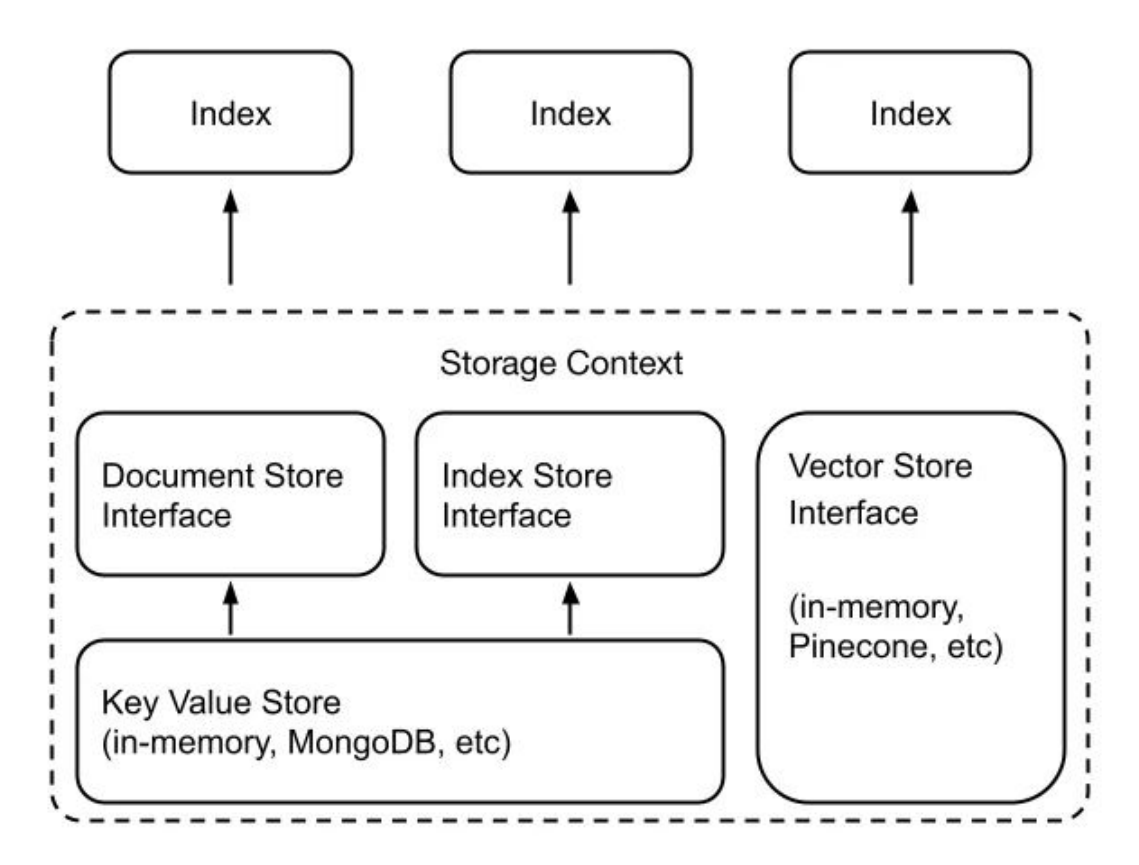

KV Stores:

- In-memory
- MongoDB

● S3

Vector Stores:

- Pinecone
- Weaviate
- Chroma
- Milvus
- Faiss
- Qdrant
- Redis
- Deeplake
- Metal
- DynamoDB
- LanceDB
- Opensearch
- etc.

### . . .

from llama\_index import VectorStoreIndex, SimpleDirectoryReader

```
documents = SimpleDirectoryReader('data').load_data()index = VectorStoreIndex.From_documents(doccments))query\_engine = index.as_query\_engine()response = query_{engine}, query('What did the author do growing)pplnt(response)
```
# **LLM Apps over Data (Use Cases)**

### **Passive Interactive**

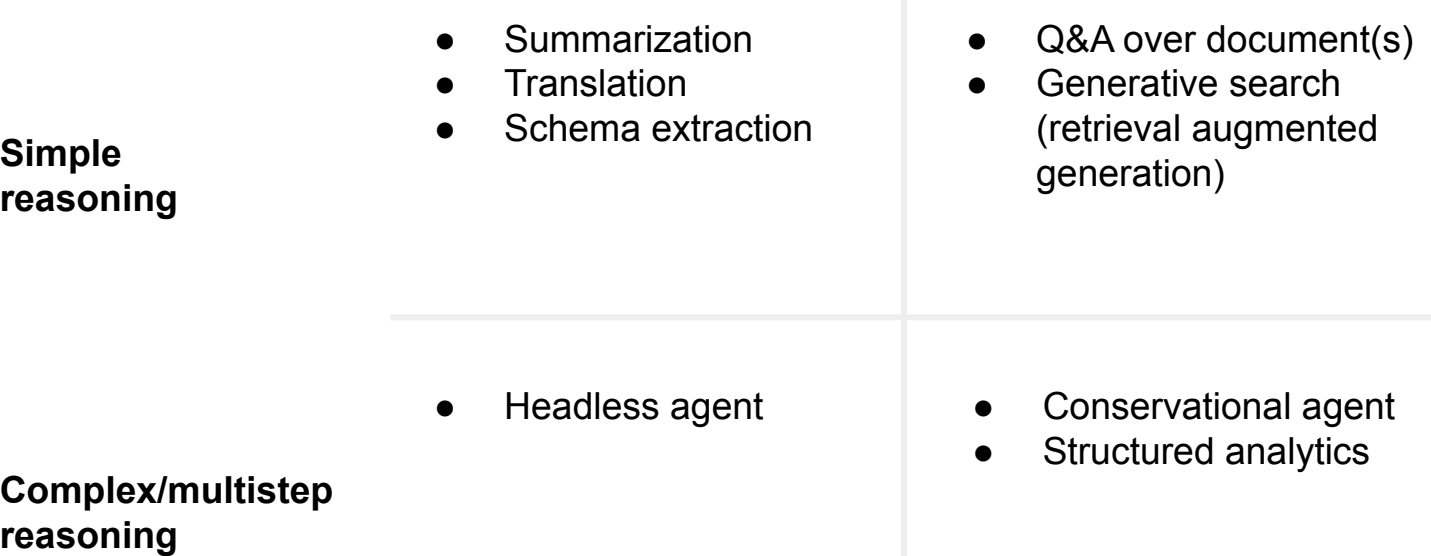

# **LLM Apps over Data (Use Cases)**

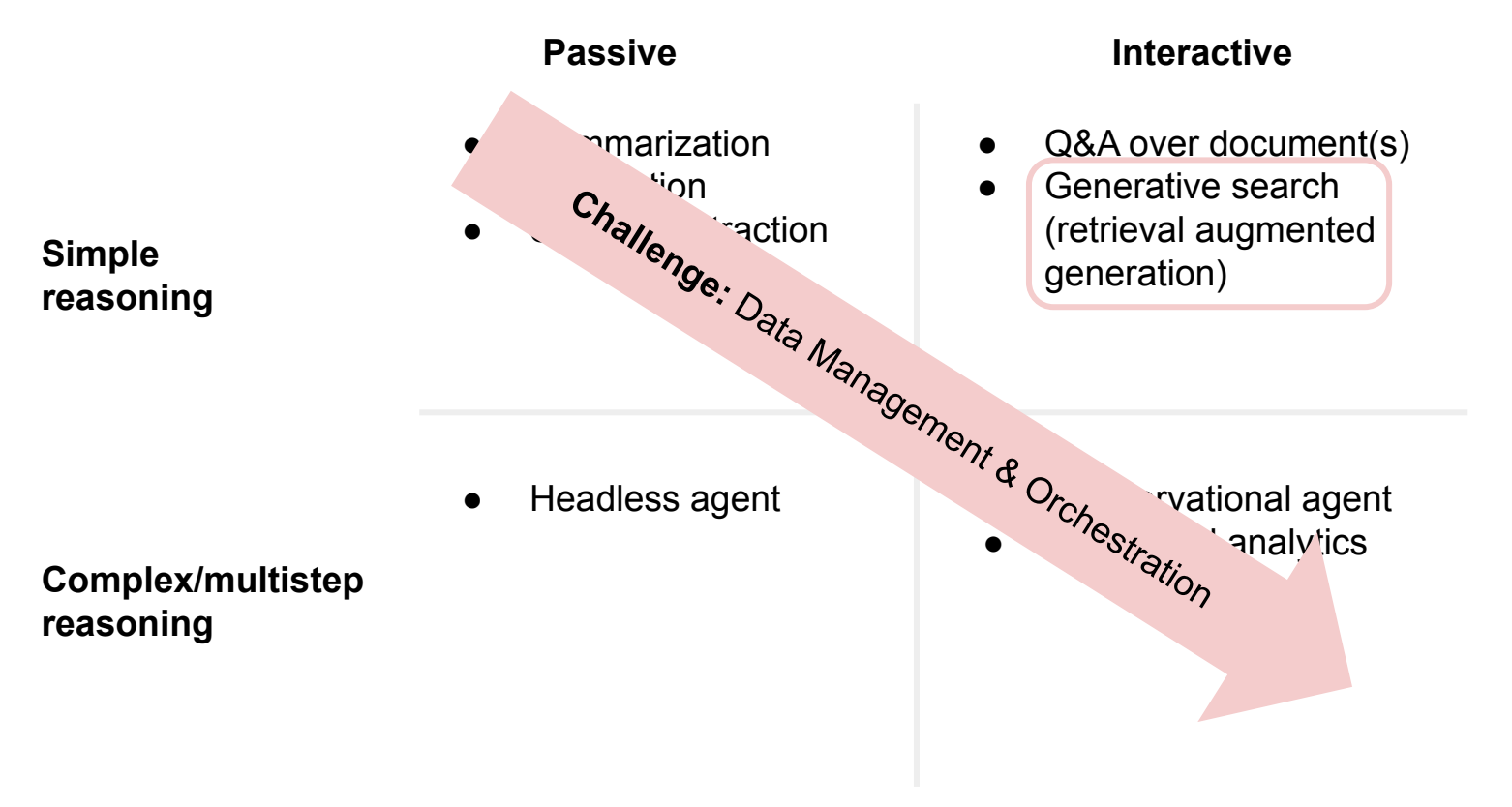

# **Naive RAG Stack for building a QA System**

**Data Ingestion / Parsing <b>Data Querying Data Querying** 

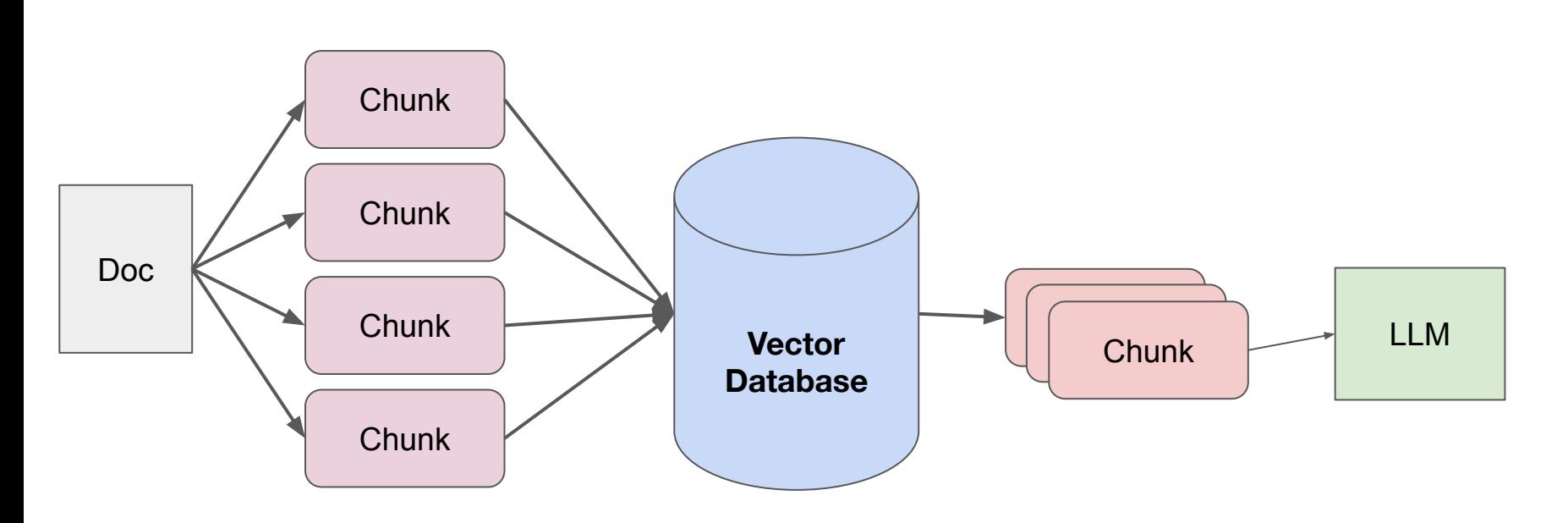

**5 Lines of Code in LlamaIndex!**

# **Naive RAG Stack (Data Ingestion/Parsing)**

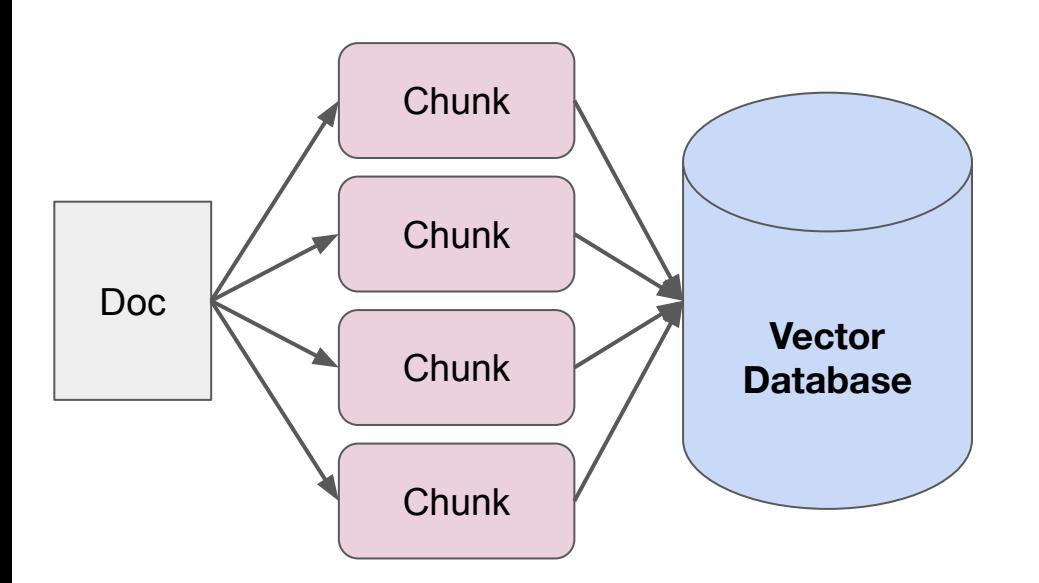

#### **Naive State:**

- Split up document(s) into even chunks.
- Each chunk is a piece of raw text.
- All chunks are stored in the same collection in a vector database.

# **Naive RAG Stack (Querying)**

#### **Naive State:**

- Find top-k most similar chunks from vector database collection
- Plug into LLM response synthesis module

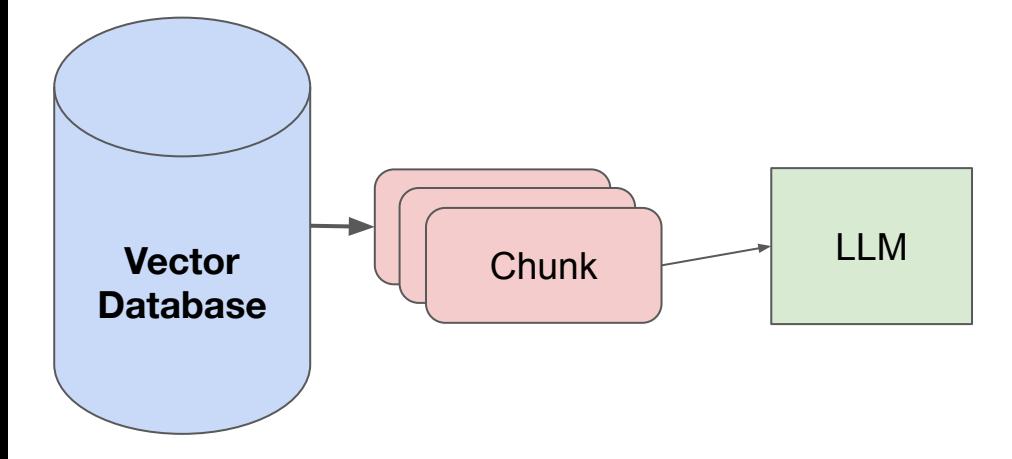

# **Challenges with Naive RAG**

- **● Failure Modes**
	- **○ Quality-Related (Hallucination, Accuracy)**
	- **○ Non-Quality-Related (Latency, Cost, Syncing)**

# **Challenges with Naive RAG (Response Quality)**

- **●** The most common reason for bad response quality is bad retrieval
	- If the retrieved results are bad, there's no way the LLM can synthesize a proper response without hallucinating!

# **Challenges with Naive RAG (Response Quality)**

- Aspects of Bad Retrieval
	- **○ Low Precision:** Not all chunks in retrieved set are relevant
		- Hallucination + Lost in the Middle Problems
	- **○ Low Recall:** Now all relevant chunks are retrieved.
		- Lacks enough context for LLM to synthesize an answer
	- **Outdated information:** The data is redundant or out of date.

# **Challenges with Naive RAG (Other)**

- How do you deal with updates in the source document?
	- How do you update stored chunks in the vector database?
- How do you ingest hundreds/thousands of documents?

# **What do we do?**

- **● Data:** Can we store additional information beyond raw text chunks?
- **Embeddings:** Can we optimize our embedding representations?
- **● Retrieval:** Can we do better than top-k embedding lookup?
- **● Synthesis:** Can we use LLMs for more than generation?

# **Techniques for Better Performing RAG**

Raw text chunks can bias your embedding representation with filler content (Max Rumpf, sid.ai)

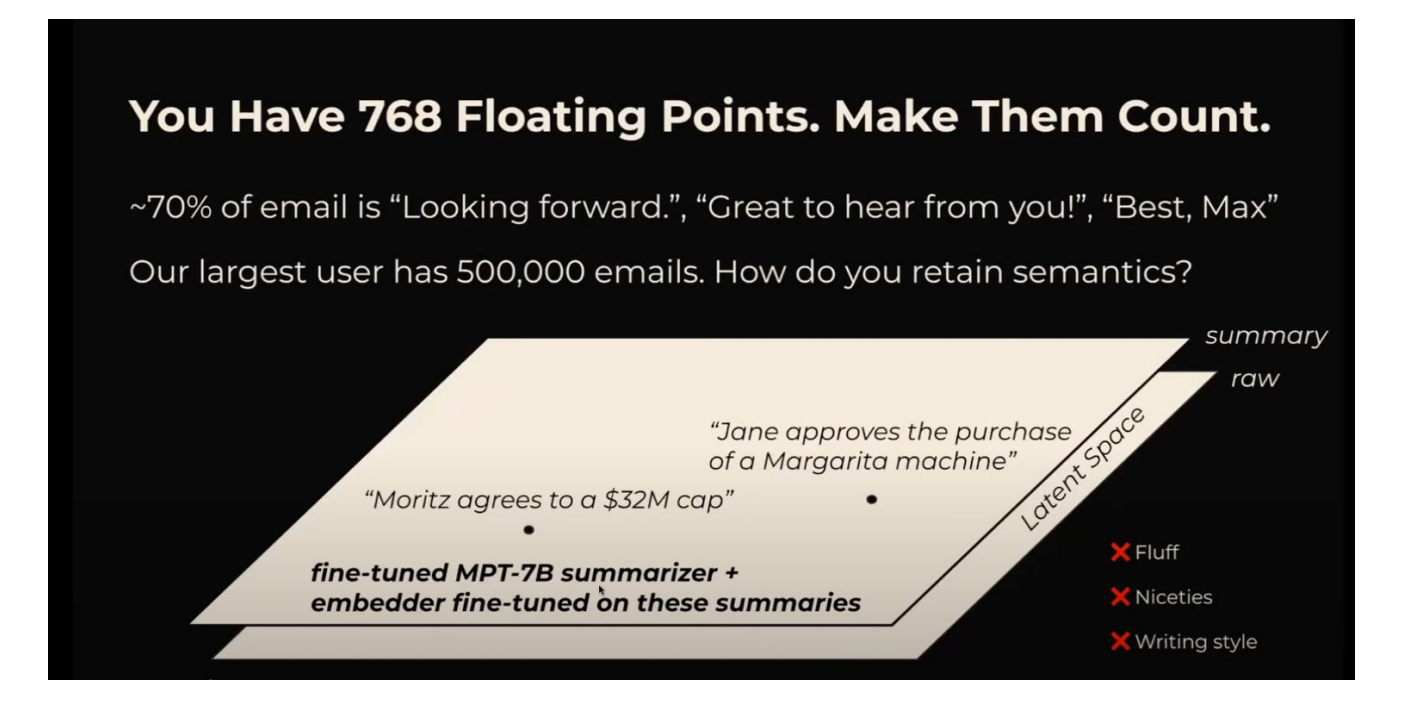

#### **Solutions:**

● **Embed text at the** sentence-level - then **expand** that window during LLM synthesis

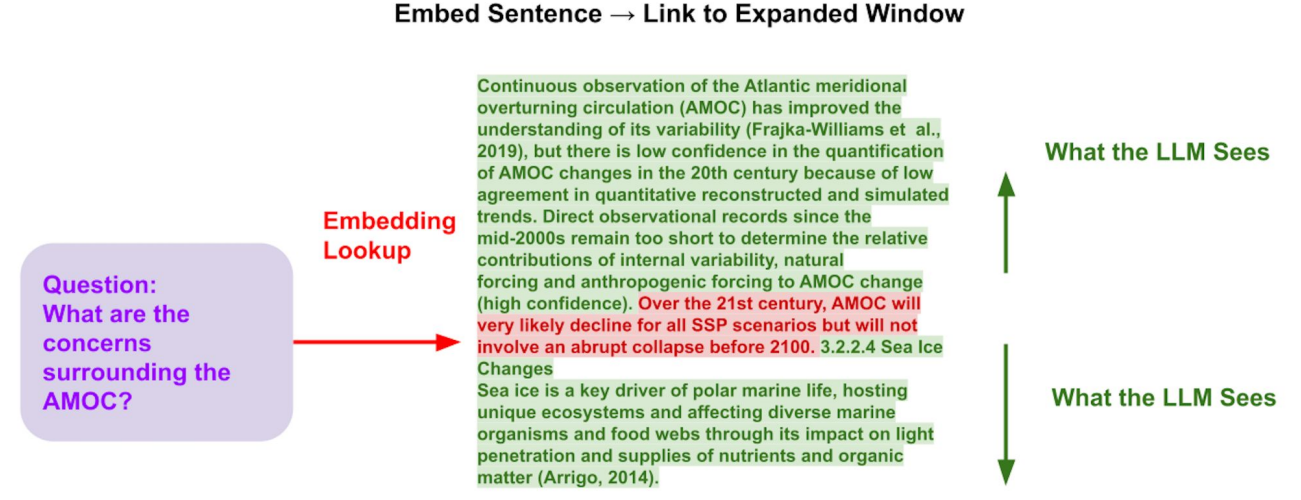

### **Solutions:**

● **Embed text at the** sentence-level - then **expand** that window during LLM synthesis

There is low confidence in the quantification of AMOC changes in the 20th ce ntury due to low agreement in quantitative reconstructed and simulated trend s. Additionally, direct observational records since the mid-2000s remain too short to determine the relative contributions of internal variability, natur al forcing, and anthropogenic forcing to AMOC change. However, it is very li kely that AMOC will decline over the 21st century for all SSP scenarios, but there will not be an abrupt collapse before 2100.

### **Sentence Window Retrieval (k=2)**

I'm sorry, but the concerns surrounding the AMOC (Atlantic Meridional Overtu rning Circulation) are not mentioned in the provided context.

### **Naive Retrieval (k=5)**

**Only one out of the 5 chunks is relevant - "lost in the middle" problem**

### **Solutions:**

- Embed "**references**" to text chunks instead of the text chunks directly.
- Examples
	- Smaller Chunks
	- Metadata
	- Summaries
- Retrieve those references first, then the text chunks.

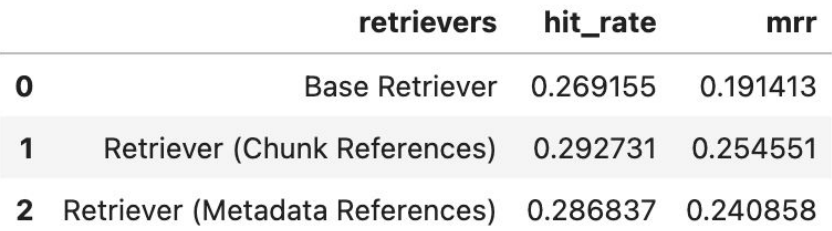

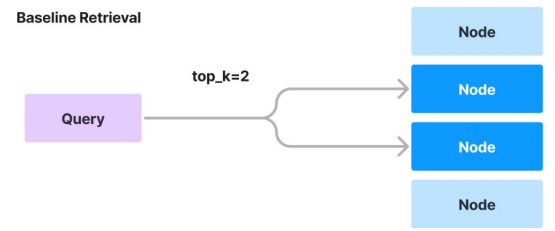

#### **Recursive Retrieval (Chunk References)**

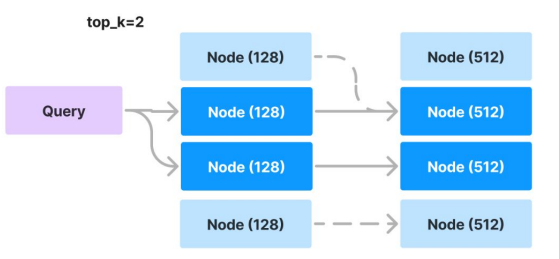

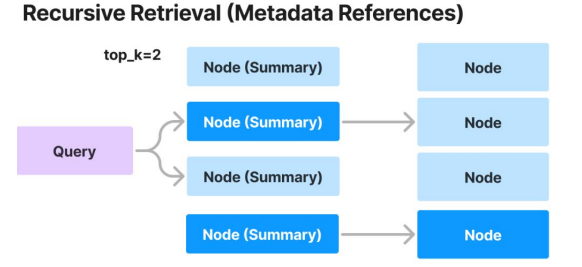

# **Organize your data for more structured retrieval (Metadata)**

- **● Metadata:** context you can inject into each text chunk
- Examples
	- Page number
	- Document title
	- Summary of adjacent chunks
	- Questions that chunk can answer (reverse HyDE)

## **● Benefits**

- **○ Can Help Retrieval**
- **○ Can Augment Response Quality**
- **○ Integrates with Vector DB Metadata Filters**

### **Example of Metadata**

# {"page\_num": 1, "org": "OpenAI"} **Metadata**

We report the development of GPT-4, a large-scale, multimodal…

**Text Chunk**

Stream response with page citation

Simple use case: adding page numbers to PDF's allows for in-line citations

response = query engine.query("What was the impact of COVID? Show statements in bullet form and show page response.print response stream()

. Decreased demand for our platform leading to decreased revenues and decreased earning opportunities for drivers on our platform (Page 6)

. Establishing new health and safety requirements for ridesharing and updating workplace policies (Page  $6)$ 

. Cost-cutting measures, including lay-offs, furloughs and salary reductions (Page 18)

• Delays or prevention of testing, developing or deploying autonomous vehicle-related technology (Page 1  $8)$ 

. Reduced consumer demand for autonomous vehicle travel resulting from an overall reduced demand for trav el (Page 18)

• Impacts to the supply chains of our current or prospective partners and suppliers (Page 18)

• Economic impacts limiting our or our current or prospective partners' or suppliers' ability to expend r esources on developing and deploying autonomous vehicle-related technology (Page 18)

• Decreased morale, culture and ability to attract and retain employees (Page 18)

• Reduced demand for services on our platform or greater operating expenses (Page 18)

• Decreased revenues and earnings (Page 18)

#### Inspect source nodes

المستوات والمناول

```
for node in response source nodes:
    print('-----')text_fmt = node.node.text.strip().replace('\n', ' ')[:1000]
    print(f''Text:\setminus t \{text\_fmt}\dots")print(f'Metadata:\t {node.node.extra_info}')
    print(f'Score:\t {node.score:.3f}')
```
Text: Impact of COVID-19 to our BusinessThe ongoing COVID-19 pandemic continues to impact commu nities in the United States, Canada and globally. Since the pandemic began in March 2020,go vernments and private businesses - at the recommendation of public health officials - have enacted precautions to mitigate the spread of the virus, including travelrestrictions and soc ial distancing measures in many regions of the United States and Canada, and many enterpris es have instituted and maintained work from homeprograms and limited the number of employees on s ite. Beginning in the middle of March 2020, the pandemic and these related responses caused decreased dem and for ourplatform leading to decreased revenues as well as decreased earning opportunities for drivers on our platform. Our business continues to be impacted by the COVID-19pandemic. Although we have seen so me signs of demand improving, particularly compared to the dema ... Metadata:  $\{ 'page\_label': '6' \}$ Score: 0.823

Text: storing unrented and returned vehicles. These impacts to the demand for and operations of the di fferent rental programs have and may continue to adversely affectour business, financial condi tion and r esults of operation. • The COVID-19 pandemic may delay or prevent us, or our current or prospective partne rs and suppliers, from being able to test, develop or deploy autonomousvehicle-related technology, incl uding through direct impacts of the COVID-19 virus on employee and contractor health; reduce d consumer demand forautonomous vehicle travel resulting from an overall reduced demand for travel; s helter-in-place orders by local, state or federal governments negatively impactingoperations, including our ability to test autonomous vehicle-related technology; impacts to the supply chains of our current or prospective partners and suppliers; or economic impacts limiting our or our current or prospectiv e partners' or suppliers' ability to expend resources o ... Metadata:  $\{ 'page\_label': '18' \}$ Score: 0.811

Simple use case: adding page numbers to PDF's allows for in-line citations

 $print($ "LLM sees:\n", (uber nodes + lyft nodes)[9].get content(metadata mode=MetadataMode.LLM), LLM sees: [Excerpt from document] Using LLMs for page label: 65 file name: 10k-132.pdf document title: Uber Technologies, Inc. 2019 Annual Report: Revolutionizing Mobility and L ogistics Across 69 Countries and 111 Million MAPCs with \$65 Billion in Gross Bookings questions this excerpt can answer: 1. What is Uber Technologies, Inc.'s definition of Adjusted EBITDA? 2. How much did Adjusted EBITDA change from 2017 to 2018? 3. How much did Adjusted EBITDA change from 2018 to 2019? Excerpt: ------See the section titled "Reconciliations of Non-GAAP Financial Measures" for our definition and a reconciliation of net income (loss) attributable to Uber Technologies, Inc. to Adjusted E BITDA. Year Ended December 31, 2017 to 2018 2018 to 2019 (In millions, exce pt percenta ges) 2017 2018 2019 % Chan ge % Chan ge Adjusted EBITDA ................................. \$ (2,642) \$ (1,847) \$ (2,725) 30%  $(4)$  $8)$  % -----

Automatic **Metadata Extraction** 

# **Organize your data for more structured retrieval (Metadata Filters)**

Question: "Can you tell me about Google's R&D initiatives from 2020 to 2023?"

● Dumping chunks to a single collection doesn't work.

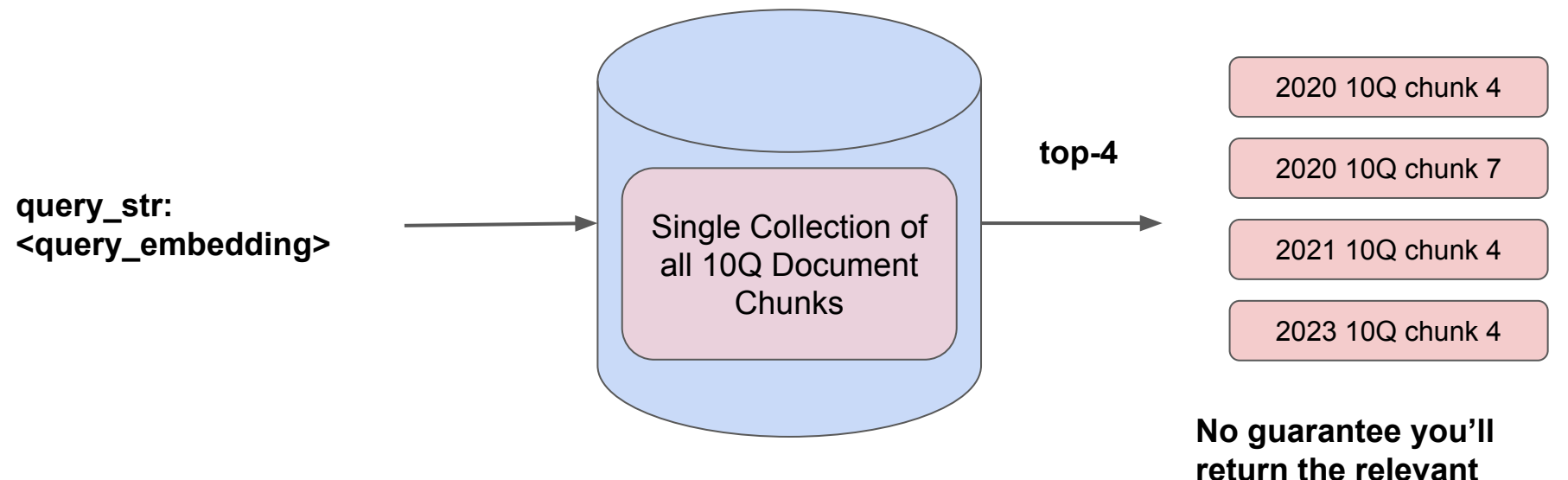

**document chunks!**

# **Organize your data for more structured retrieval (Metadata Filters)**

Question: "Can you tell me about Google's R&D initiatives from 2020 to 2023?"

- Here, we separate and tag the documents with **metadata filters**.
- During query-time, we can *infer* these metadata filters in addition to semantic query.

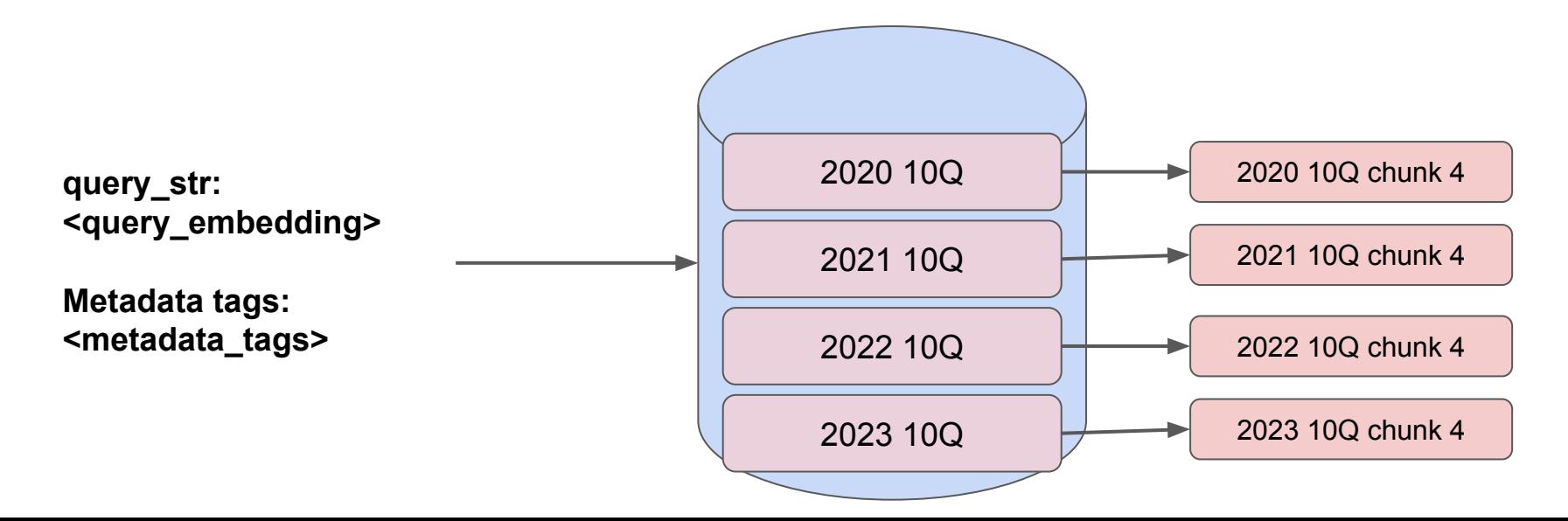

## **Organize your data for more structured retrieval (Recursive Retrieval)**

- Organize your data **hierarchically** 
	- $\circ$  Summaries  $\rightarrow$  documents
	- $\circ$  Documents  $\rightarrow$  embedded objects (Tables/Graphs)

Document Hierarchies (Summaries + Raw Chunks) + Recursive Retrieval

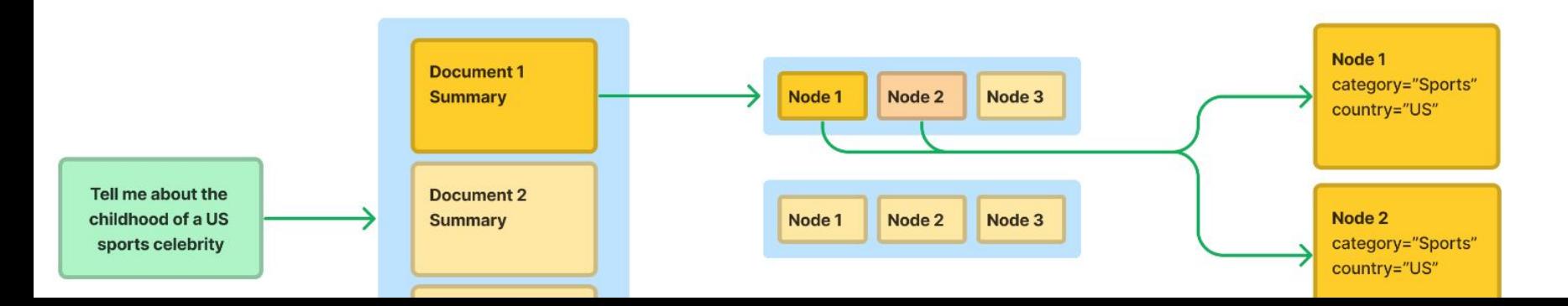

## **Organize your data for more structured retrieval (Recursive Retrieval)**

**Summaries → documents**

● Embed larger documents via **summaries.** First retrieve documents by summaries, then retrieve chunks within those documents

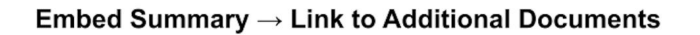

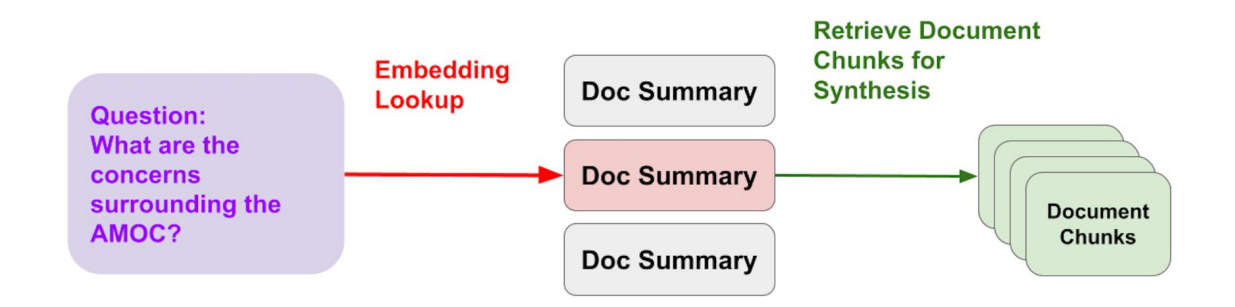

## **Organize your data for more structured retrieval (Recursive Retrieval)**

#### **Documents → Embedded Objects**

● If you have embedded objects in your PDF documents (tables, graphs), first retrieve entities by a **reference object,** then query the underlying object.

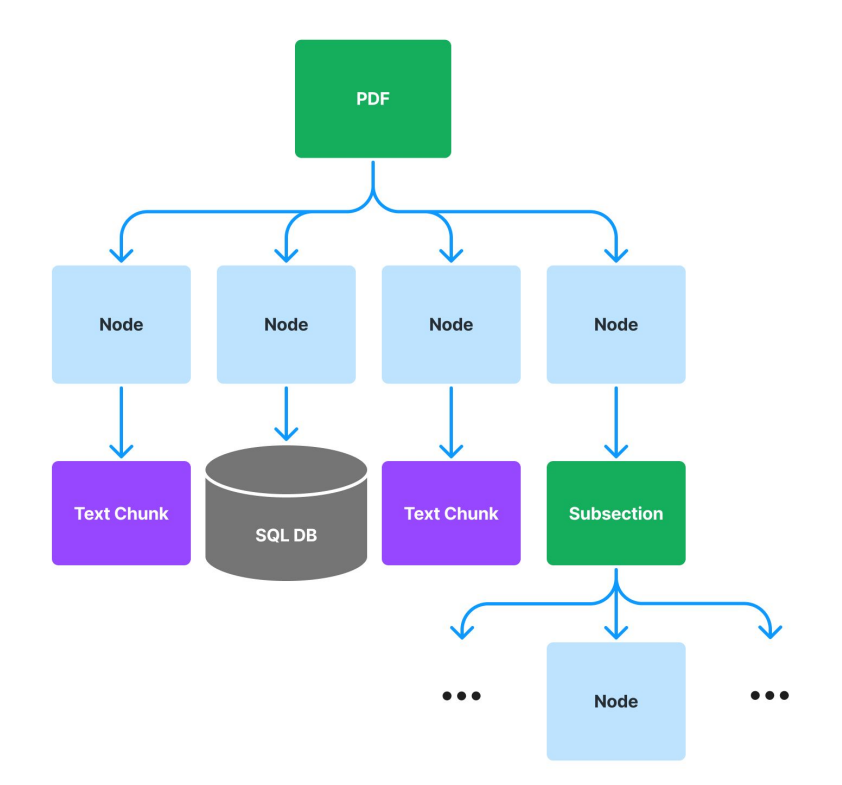

# **Production RAG Guide**

[https://gpt-index.readthedocs.io/en/latest/end\\_to\\_end\\_tutorials/dev\\_practices/production\\_rag.html](https://gpt-index.readthedocs.io/en/latest/end_to_end_tutorials/dev_practices/production_rag.html)

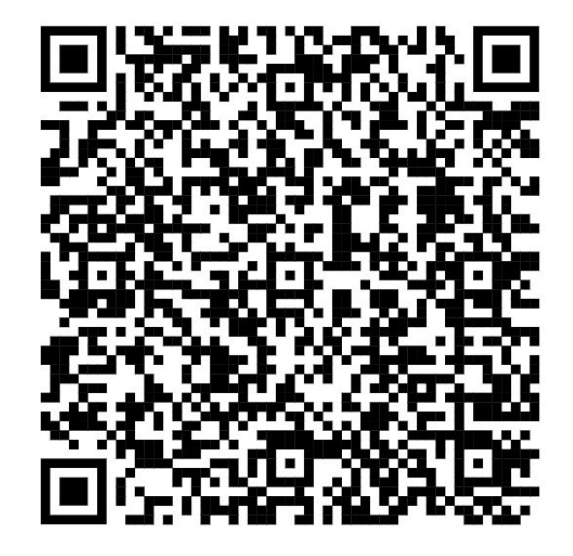

# **Evaluation**

# **Synthetic Dataset Generation for Retrieval Evals**

- 1. Parse / chunk up text corpus
- 2. Prompt GPT-4 to generate questions from each chunk (or subset of chunks)
- 3. Each (question, chunk) is now your evaluation pair!
- 4. Run question through retriever. Compare against ground-truth with ranking metrics.

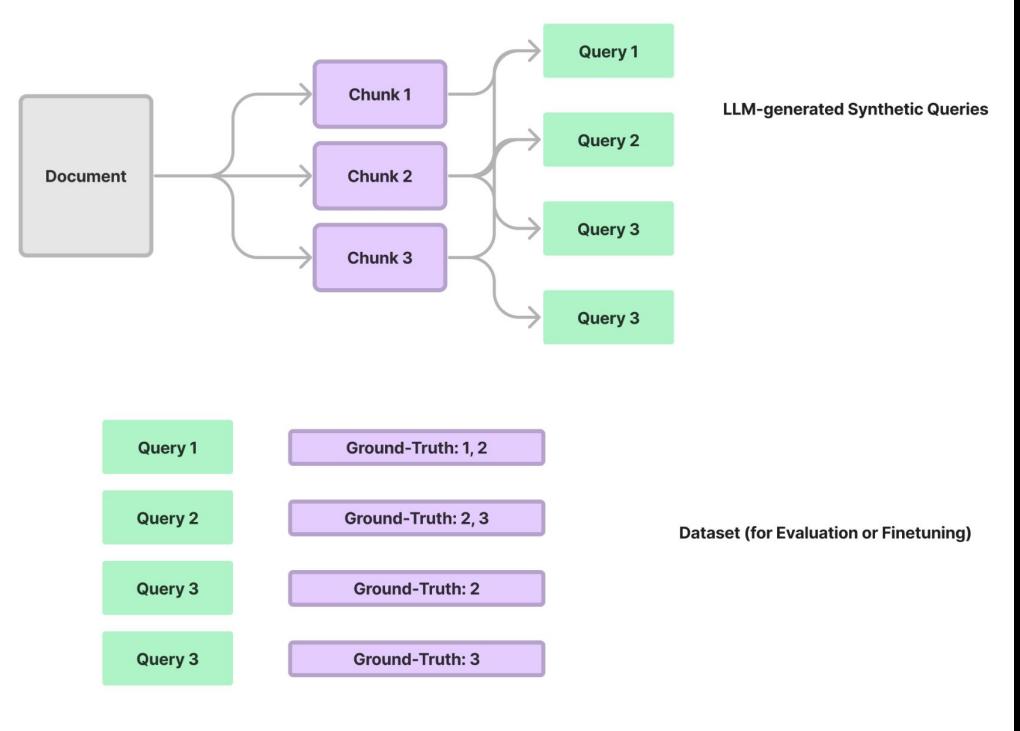

# **Fine-Tuning**

# **Fine-tuning**

You can choose to fine-tune the **embeddings** or the **LLM**

# **Fine-tuning (Embeddings)**

Generate a synthetic query dataset from raw text chunks using LLMs

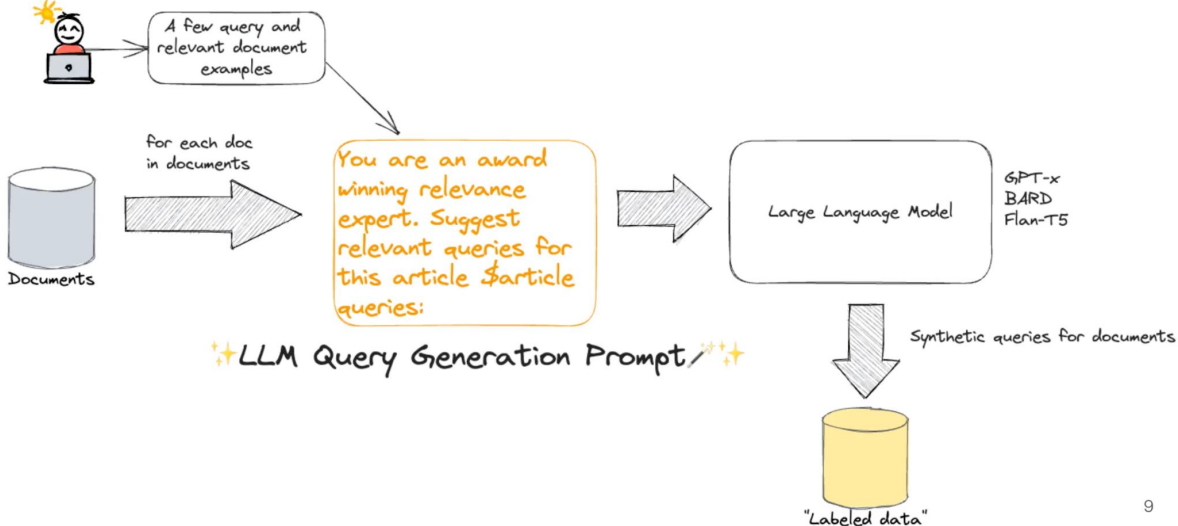

### The gist of using LLMs to generate labeled data

# **Fine-tuning (Embeddings)**

Use this synthetic dataset to finetune an embedding model.

- Directly finetune sentence transformers model
- Finetune a black-box adapter (linear, NN, any neural network)

## **Run Embedding Finetuning**

from llama\_index.finetuning import SentenceTransformersFinetuneEngine  $[9]$ :

```
finetune_engine = SentenceTransformersFinetuneEngine(
[10]:train dataset,
          model id="BAAI/bge-small-en",
          model_output_path="test_model",
          val dataset=val dataset,
```
## **Fine-tuning a Black-box Adapter**

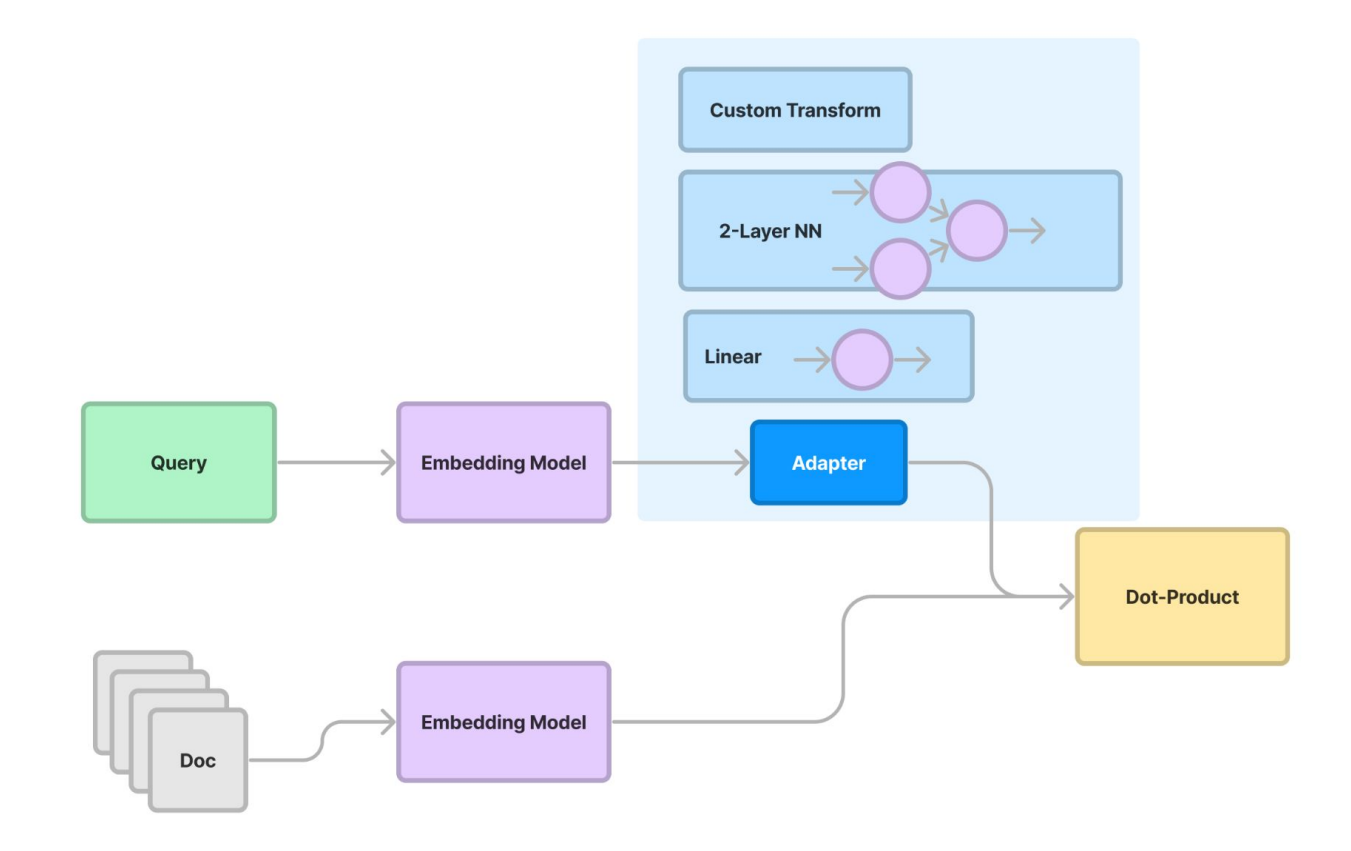

# **Fine-tuning (LLMs)**

Use OpenAI to distill GPT-4 to gpt-3.5-turbo

- Final response generation
- Agent intermediate reasoning

#### Original

In  $[9]$ : from llama index.response.notebook utils import display response from llama index import ServiceContext from llama index.llms import OpenAI gpt 35 context = ServiceContext.from defaults( llm=OpenAI(model="gpt-3.5-turbo", temperature=0.3), context window=2048. # limit the context window artifically to test refine process

In [10]: query engine = index.as query engine(service context=qpt 35 context)

 $response = query engine.query(questions[12])$ 

display response(response)

Final Response: According to the report, a key barrier globally for ocean health, governance, and adaptation to climate change is the availability of technology, knowledge, and financial support, as well as existing governance structures.

#### Fine-Tuned

 $In [12]:$ from llama\_index import ServiceContext from llama index.llms import OpenAI ft context = ServiceContext.from defaults( llm=OpenAI(model=ft\_model\_name, temperature=0.3), context window=2048, # limit the context window artifically to test refine process

#### In [13]:

query\_engine = index.as\_query\_engine(service\_context=ft\_context)

 $response = query engine.query(questions[12])$ 

display response(response)

Final Response: The report identifies a broad range of barriers and limits for adaptation to climate change in ecosystems and human systems. These limitations include the availability of technology, knowledge, and financial support, as well as existing governance structures. Existing ocean-governance structures are already facing multidimensional, scale-related challenges because of climate change.

# **Finetuning Abstractions in LlamaIndex**

[https://gpt-index.readthedocs.io/en/latest/end\\_to\\_end\\_tutorials/finetuning.html](https://gpt-index.readthedocs.io/en/latest/end_to_end_tutorials/finetuning.html)

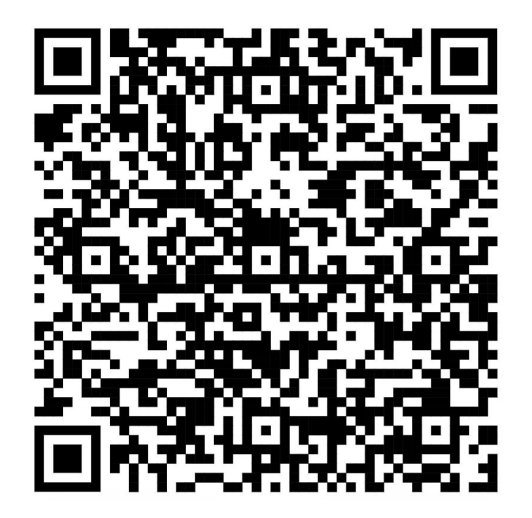

# **Notebook Walkthroughs**

# **Quickstart Walkthrough**

[https://colab.research.google.com/drive/1knQpGJLHj-LTTHqlZhgcjDH5F\\_nJIiY0?usp=sharing](https://colab.research.google.com/drive/1knQpGJLHj-LTTHqlZhgcjDH5F_nJIiY0?usp=sharing)

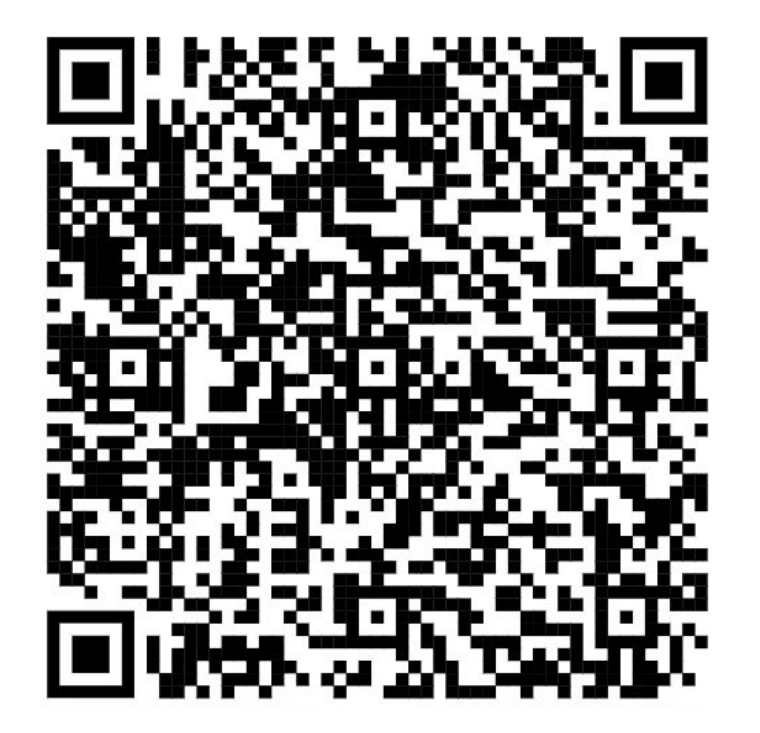

# **Advanced Retrieval: Node References**

[https://colab.research.google.com/drive/1JazWHjk-\\_KWm-\\_o0pcRtpwtJ8TwFu2aH?usp=sharing](https://colab.research.google.com/drive/1JazWHjk-_KWm-_o0pcRtpwtJ8TwFu2aH?usp=sharing)

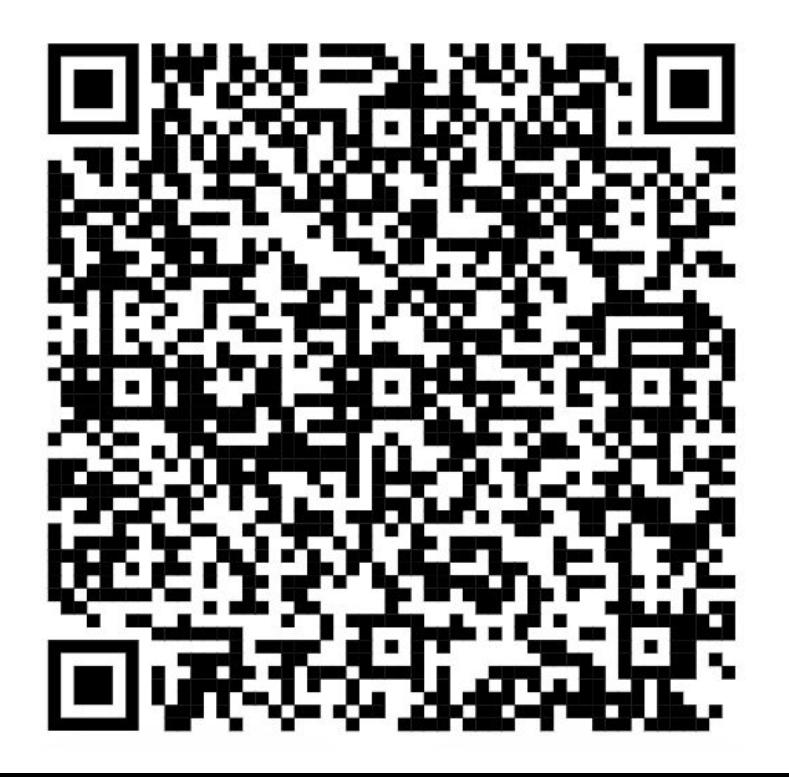